## Programming Languages and Compilers (CS 421)

Elsa L Gunter 2112 SC, UIUC

http://courses.engr.illinois.edu/cs421

Based in part on slides by Mattox Beckman, as updated by Vikram Adve and Gul Agha

# Contact Information - Elsa L Gunter

- **Office: 2112 SC**
- **Office hours:** 
	- $\blacksquare$  Mondays 11:00am 11:50am
	- $\blacksquare$  Tuesdays 3:30pm 4:20pm
	- **Thursdays 12:30pm 1:40pm**
	- **Also by appointment**
- Email: egunter@illinois.edu

# Contact Information - TAs

- Teaching Assistants Office: 0207 SC
- **Kyle Blocher** 
	- Email: blocher1@illinois.edu
	- **Hours: Tues 1:00pm 1:50pm &** Thurs 11:00am – 11:50am
- Hassan Samee
	- Email: samee1@illinois.edu
	- **Hours: Wed 1:30pm 2:20pm &** Fri 4:00pm - 4:50pm

## Course Website

- http://courses.engr.illinois.edu/cs421
- **Main page summary of news items**
- **Policy rules governing course**
- **Lectures syllabus and slides**
- **MPs information about homework**
- Exams
- **Unit Projects for 4 credit students**
- **Resources tools and helpful inform**

# FAQ

## Some Course References

- No required textbook.
- Essentials of Programming Languages (2nd Edition) by Daniel P. Friedman, Mitchell Wand and Christopher T. Haynes, MIT Press 2001.
- **Compilers: Principles, Techniques, and Tools, (also** known as "The Dragon Book"); by Aho, Sethi, and Ullman. Published by Addison-Wesley. ISBN: 0-201-10088-6.
- **Modern Compiler Implementation in ML by Andrew** W. Appel, Cambridge University Press 1998
- Additional ones for Ocaml given separately

# Course Grading

**Homework 20%** 

- **About 12 MPs (in Ocaml) and 12 written assignments**
- Submitted by **handin** on EWS linux machines
	- $\blacksquare$  MPs plain text code that compiles; HWs pdf
- **Late submission penalty: 20% of assignments total value**
- **2 Midterms 20% each** 
	- **In class Oct 9, Nov 13**

#### **DO NOT MISS EXAM DATES!**

- **Final 40% Dec 14, 7:00pm 10:00pm**
- **Percentages are approximate** 
	- **Exams may weigh more if homework is much better**

# Course Homework

- **Nou may discuss homeworks and their solutions** with others
- You may work in groups, but you must list members with whom you worked if you share solutions or solution outlines
- Each student must turn in their own solution separately
- **Partheries** You may look at examples from class and other similar examples from any source
	- **Note: University policy on plagiarism still holds cite your** sources if you are not the sole author of your solution
- **Problems from homework may appear verbatim, or** with some modification on exams

# Course Objectives

- New programming paradigm
	- **Functional programming**
	- **Tail Recursion**
	- **Continuation Passing Style**
- **Phases of an interpreter / compiler** 
	- **Lexing and parsing**
	- **Type checking**
	- **Evaluation**
- **Programming Language Semantics** 
	- **Lambda Calculus**
	- **Dearational Semantics**

## **OCAML**

- **Compiler is on the EWS-linux systems at**
- /usr/local/bin/ocaml
- A (possibly better, non-PowerPoint) text version of this lecture can be found at
- http://course.engr.illinois.edu/class/cs421/ lectures/ocaml-intro-shell.txt
- For the OCAML code for today's lecture see
- http://course.engr.illinois.edu/class/cs421/ lectures/ocaml-intro.ml

### WWW Addresses for OCAML

- **Main CAML home:** http://caml.inria.fr/index.en.html
- To install OCAML on your computer see:
- http://caml.inria.fr/ocaml/release.en.html

## References for CAML

■ Supplemental texts (not required):

- The Objective Caml system release 3.09, by Xavier Leroy, online manual
- **Introduction to the Objective Caml** Programming Language, by Jason Hickey
- **Developing Applications With Objective** Caml, by Emmanuel Chailloux, Pascal Manoury, and Bruno Pagano, on O'Reilly
	- **Available online from course resources**

## OCAML

- CAML is European descendant of original ML
	- **American/British version is SML**
	- O is for object-oriented extension
- **NL stands for Meta-Language**
- **ML family designed for implementing** theorem provers
	- It was the meta-language for programming the "object" language of the theorem prover
	- **Despite obscure original application area, OCAML** is a full general-purpose programming language

### Features of OCAML

- Higher order applicative language
- **Call-by-value parameter passing**
- **Modern syntax**
- **Parametric polymorphism** 
	- **Aka structural polymorphism**
- Automatic garbage collection
- **User-defined algebraic data types**
- It's fast winners of the 1999 and 2000 ICFP Programming Contests used OCAML

## Why learn OCAML?

- **Many features not clearly in languages you** have already learned
- **Assumed basis for much research in** programming language research
- OCAML is particularly efficient for programming tasks involving languages (eg parsing, compilers, user interfaces)
- **Used at Microsoft for writing SLAM, a formal** methods tool for C programs

# Session in OCAML

% ocaml

Objective Caml version 3.12.0

- # (\* Read-eval-print loop; expressions and declarations \*)
	- $2 + 3;$ ; (\* Expression \*)
- $-$  : int = 5
- $# 3 < 2;$ ;
- $-$  : bool  $=$  false

#### No Overloading for Basic Arithmetic Operations

# 15  $*$  2;;  $-$  : int = 30 #  $1.35 + 0.23$ ;; (\* Wrong type of addition \*) Characters 0-4:  $1.35 + 0.23$ ;; (\* Wrong type of addition \*)  $\wedge \wedge \wedge \wedge$ 

Error: This expression has type float but an expression was expected of type

int

```
\# 1.35 +. 0.23;;
```
 $-$  : float = 1.58

# No Implicit Coercion

#  $1.0 * 2$ ;; (\* No Implicit Coercion \*) Characters 0-3:  $1.0 * 2$ ;; (\* No Implicit Coercion \*)  $\wedge\wedge\wedge$ 

# Error: This expression has type float but an expression was expected of type int

# Sequencing Expressions

- # "Hi there";;  $(*$  has type string  $*)$
- : string = "Hi there"

# print\_string "Hello world\n";; (\* has type unit \*) Hello world

 $-$  : unit = ()

# (print\_string "Bye\n"; 25);; (\* Sequence of exp \*) Bye

 $-$  : int = 25

# **Terminology**

- Output refers both to the result returned from a function application
	- As in  $+$  outputs integers, whereas  $+$ . outputs floats
- And to text printed as a side-effect of a computation
	- As in print\_string "\n" outputs a carriage return
	- In terms of values, it outputs () ("unit")
- We will standardly use "output" to refer to the value returned

#### Declarations; Sequencing of Declarations

```
# let x = 2 + 3;; (* declaration *)
val x : int = 5# let test = 3 < 2;;
val test : bool = false
# let a = 3 let b = a + 2;; (* Sequence of dec
  *) 
val a : int = 3
val b : int = 5
```
### **Environments**

- **Environments record what value is associated with** a given identifier
- Central to the semantics and implementation of a language
- **Notation**

 $\rho = \{name_1 \rightarrow value_1, name_2 \rightarrow value_2, ...\}$ Using set notation, but describes a partial function

- **Often stored as list, or stack** 
	- **To find value start from left and take first match**

### Global Variable Creation

# 2 + 3;;  $(*$  Expression  $*)$ // doesn't effect the environment # let test =  $3 < 2$ ;;  $(*$  Declaration  $*)$ val test : bool  $=$  false  $//\rho_1 =$  {test  $\rightarrow$  false} # let  $a = 1$  let  $b = a + 4$ ;; (\* Seq of dec \*) //  $\rho_2 = \{b \rightarrow 5, a \rightarrow 1, test \rightarrow false\}$ 

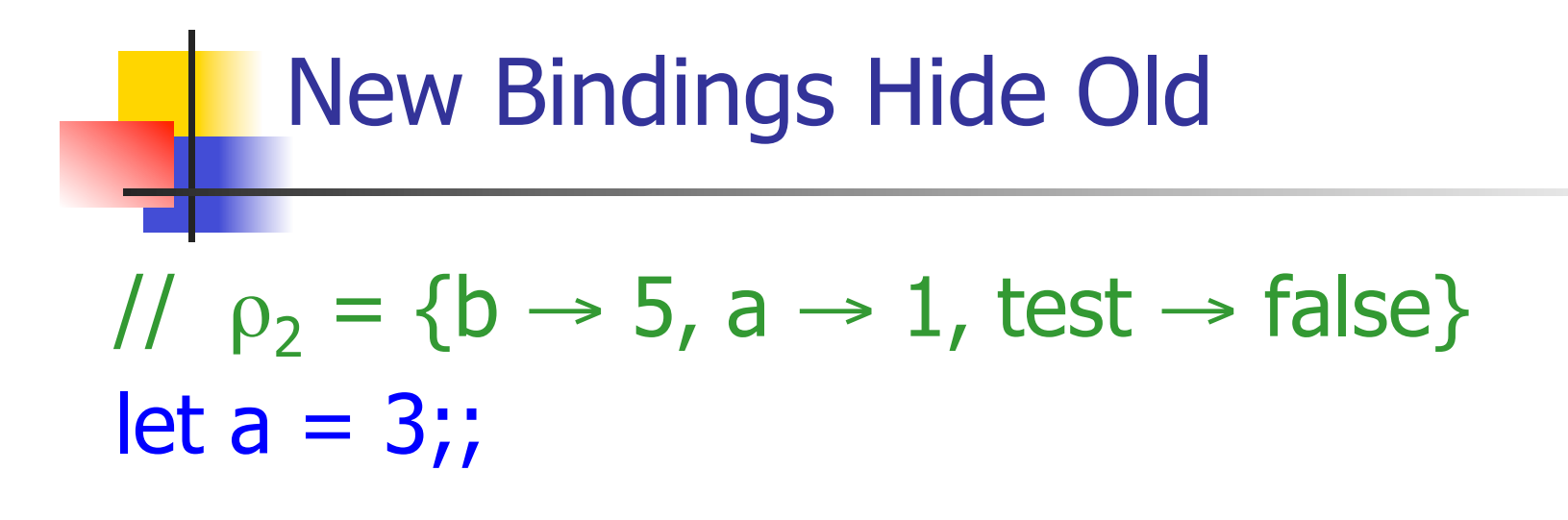

What is the environment after this declaration?

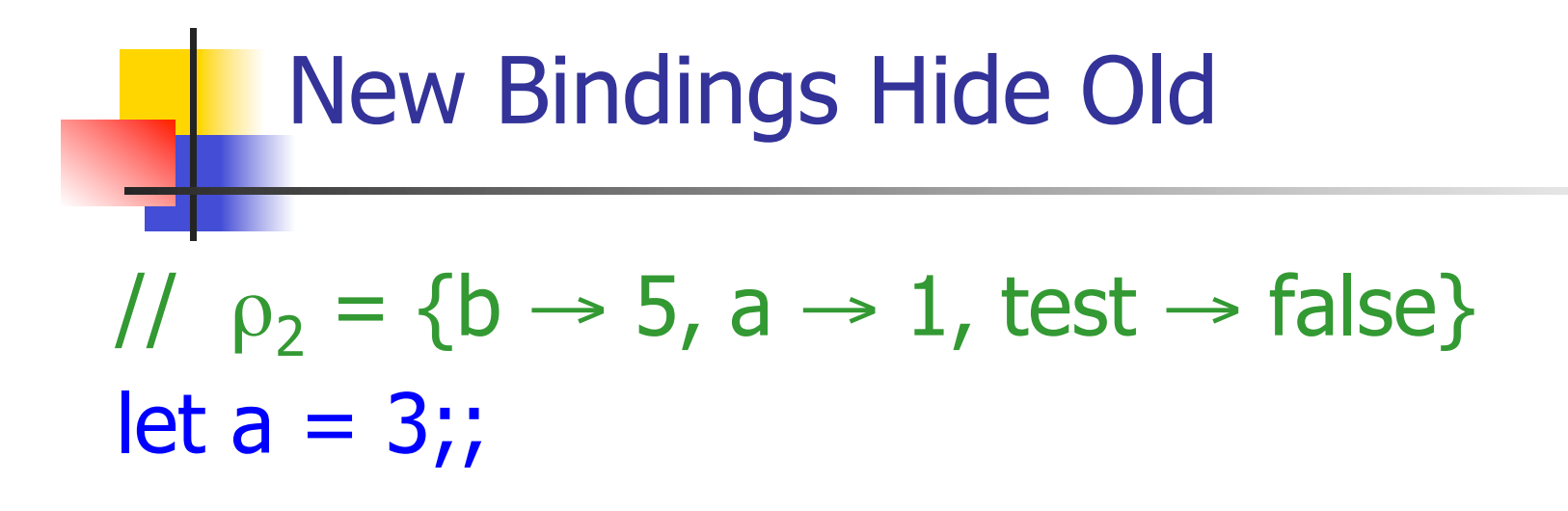

What is the environment after this declaration?

$$
// \rho_3 = \{a \rightarrow 3, b \rightarrow 5, test \rightarrow false\}
$$

### Local let binding

```
// \rho_3 = \{a \rightarrow 3, b \rightarrow 5, \text{test} \rightarrow \text{false}\}\# let c =let b = a + a//\rho_4 = {b \rightarrow 6} + \rho_21/ ={b \rightarrow 6, a \rightarrow 3, test \rightarrow false}
    in b * b;;
val c : int = 36// \rho_5 = \{c \rightarrow 36, a \rightarrow 3, b \rightarrow 5, test \rightarrow false\}# b;;
- : int = 5
```

```
// \rho_5 = \{c \rightarrow 36, b \rightarrow 5, a \rightarrow 3, test \rightarrow false\}# let b = 5 * 4// \rho_6 = \{b \rightarrow 20, c \rightarrow 36, a \rightarrow 3, test \rightarrow false\}in 2 * b;;
- : int = 40
1/\rho_7 = \rho_5# b;;
```
 $-$  : int = 5

### Booleans (aka Truth Values)

# true;;

- $-$  : bool  $=$  true
- # false;;
- $-$  : bool = false

## # if  $y > x$  then 25 else 0;;  $-$  : int = 25

### Booleans

- $\# 3 > 1884 > 6$ ;;  $-$  : bool = false  $\# 3 > 1 || 4 > 6$ ;;  $-$ : bool = true # (print\_string "Hi\n"; 3 > 1) || 4 > 6;; Hi  $-$ : bool  $=$  true
- # 3 > 1 || (print\_string "Bye\n"; 4 > 6);;
- $-$ : bool  $=$  true
- # not  $(4 > 6)$ ;;
- $-$  : bool  $=$  true

#### **Tuples**

# let  $s = (5, "hi", 3.2);$ val s : int  $*$  string  $*$  float =  $(5, "hi", 3.2)$ # let  $(a,b,c) = s$ ;;  $(* (a,b,c)$  is a pattern  $*)$ val a : int  $= 5$ val  $b :$  string  $=$  "hi" val  $c$  : float = 3.2 # let  $x = 2$ , 9.3;; (\* tuples don't require parens in Ocaml \*) val x : int  $*$  float =  $(2, 9.3)$ 

### **Tuples**

# (\*Tuples can be nested \*) let  $d = ((1,4,62), ("bye",15),73.95)$ ;; val d : (int  $*$  int  $*$  int)  $*$  (string  $*$  int)  $*$  float = ((1, 4, 62), ("bye", 15), 73.95) # (\*Patterns can be nested \*) let  $(p, (st,))$ ,  $) = d$ ;; (\* \_ matches all, binds nothing \*) val p : int  $*$  int  $*$  int =  $(1, 4, 62)$ val st : string = "bye"

### **Functions**

# let plus\_two  $n = n + 2$ ;; val plus two : int  $\rightarrow$  int  $=$  <fun> # plus\_two  $17$ ;;  $-$  : int = 19 # let plus\_two = fun n  $\rightarrow$  n + 2;; val plus two : int  $\rightarrow$  int  $=$  <fun> # plus\_two 14;;

 $-$  : int = 16

First definition syntactic sugar for second

### Using a nameless function

- # (fun  $x \rightarrow x * 3$ ) 5;; (\* An application \*)  $-$  : int = 15
- # ((fun y -> y +. 2.0), (fun z -> z \* 3));;  $(*$  As data  $*)$
- : (float -> float)  $*$  (int -> int) = (<fun>, <fun>)

Note: in fun  $v \rightarrow exp(v)$ , scope of variable is only the body exp(v)

```
# let x = 12;;
val x : int = 12# let plus_x y = y + x;
val plus x : int \rightarrow int = < fun >
# plus_x 3;;
```
What is the result?

```
# let x = 12;;
val x : int = 12# let plus_x y = y + x;
val plus x : int \rightarrow int = < fun >
# plus_x 3;; 
- : int = 15
```
# let  $x = 7$ ;; (\* New declaration, not an update \*) val  $x : int = 7$ # plus\_x 3;;

What is the result this time?

# let  $x = 7$ ;; (\* New declaration, not an update \*) val  $x : int = 7$ # plus\_x  $3;$ ;  $-$  : int = 15

Functions with more than one argument

- # let add\_three  $x y z = x + y + z$ ;
- val add three : int  $\rightarrow$  int  $\rightarrow$  int  $\rightarrow$  int  $\rightarrow$  int  $\equiv$  <fun $>$ # let  $t =$  add three 6 3 2;;
- val  $t : int = 11$
- $#$  let add three  $=$ 
	- fun  $x \rightarrow$  (fun  $y \rightarrow$  (fun  $z \rightarrow x + y + z$ ));;

val add three : int  $\rightarrow$  int  $\rightarrow$  int  $\rightarrow$  int  $=$  <fun>

Again, first syntactic sugar for second

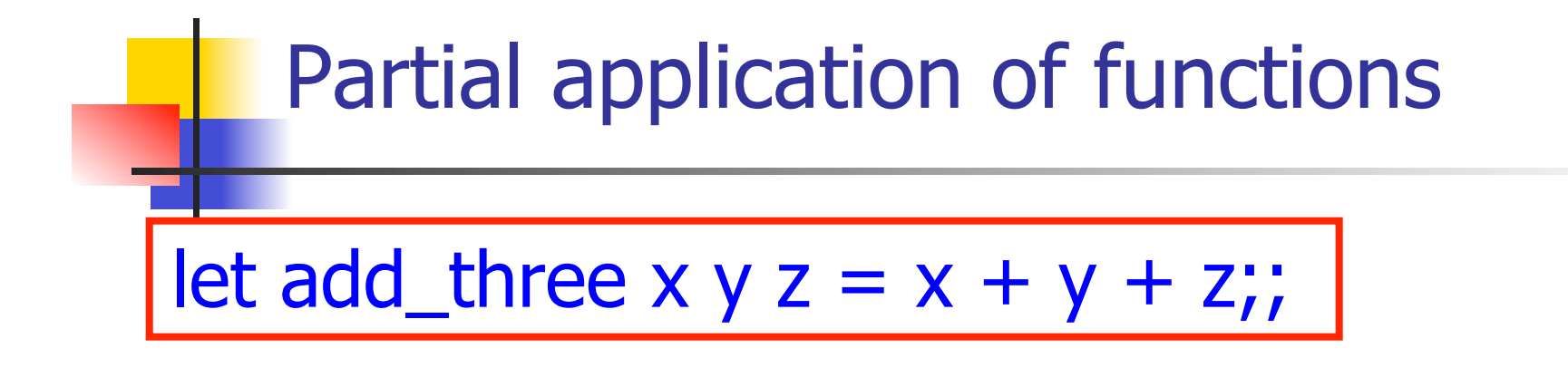

# let  $h =$  add three 5 4;; val  $h : int \rightarrow int = \langle fun \rangle$ #  $h$  3;;  $-$  : int = 12 #  $h$  7;;  $-$  : int = 16

### Functions as arguments

# let thrice  $f x = f(f(x))$ ;; val thrice :  $('a -> 'a) -> 'a -> 'a = < fun)$ # let  $g =$  thrice plus\_two;; val  $q : int \rightarrow int = \text{fun}$ # g 4;;  $-$  : int = 10 # thrice (fun s -> "Hi! "  $\wedge$  s) "Good-bye!";;

- : string = "Hi! Hi! Hi! Good-bye!"

### **Question**

- **Depart Observation: Functions are first-class values** in this language
- Question: What value does the environment record for a function variable?
- **Answer: a closure**

### Save the Environment!

A *closure* is a pair of an environment and an association of a sequence of variables (the input variables) with an expression (the function body), written:

 $f \rightarrow \langle (v1, ..., vn) \rightarrow exp, \rho_f \rangle$ 

Where  $\rho_f$  is the environment in effect when f is defined (if  $f$  is a simple function)

## Closure for plus\_x

When plus x was defined, had environment:

$$
P_{plus_x} = {x \rightarrow 12, ..., y \rightarrow 24, ...}
$$

**Closure for plus x:** 

 $,  $\rho_{plus} x$  >$ 

■ Environment just after plus\_x defined:

 ${plus_x \rightarrow  } + p_{plus x}$ 

### Evaluation of Application of plus\_x;;

#### **Have environment:**

 $\rho = \{\text{plus}_X \rightarrow \langle y \rightarrow y + x, \rho_{\text{plus}_X} \rangle, ...,$  $y \rightarrow 3, ...$ 

where  $\rho_{\text{plus x}} = {x \rightarrow 12, ..., y \rightarrow 24, ...}$ 

- Eval (plus  $x y$ ,  $\rho$ ) rewrites to
- Eval (app  $,  $\rho_{plus} x > 3$ ,  $\rho$ )$ rewrites to
- Eval (y + x, {y  $\rightarrow$  3} +  $\rho_{plus}$  x) rewrites to
- Eval  $(3 + 12, p_{plus} x) = 15$

### Functions on tuples

# let plus\_pair  $(n,m) = n + m$ ;; val plus pair : int  $*$  int  $\rightarrow$  int  $=$  <fun> # plus\_pair  $(3,4)$ ;;  $-$  : int = 7 # let double  $x = (x,x);$ val double : 'a  $\rightarrow$  'a  $*$  'a =  $\lt$ fun> # double 3;;  $-$  : int  $*$  int  $=$  (3, 3) # double "hi";;

- : string  $*$  string  $=$  ("hi", "hi")

### Match Expressions

•Each clause: pattern on left, expression on right •Each x, y has scope of only its clause **•Use first matching clause**  $#$  let triple to pair triple  $=$  match triple with  $(0, x, y) \rightarrow (x, y)$  $(x, 0, y)$  ->  $(x, y)$  $|(x, y, z) - \rangle (x, y);$ 

val triple to pair : int  $*$  int  $*$  int -> int  $*$  int = <fun>

## Closure for plus\_pair

**Assume**  $p_{plus\_pair}$  **was the environment just** before plus\_pair defined

**Closure for plus\_pair:** 

 $\langle (n,m) \rightarrow n + m$ ,  $\rho_{\text{plus pair}}$ 

**Environment just after plus pair defined:**  ${plus\_pair \rightarrow \langle (n,m) \rightarrow n + m, \rho_{plus\_pair} \rangle}$ 

 $+$   $\rho_{\text{plus}}$  pair

### Evaluation of Application with Closures

- In environment  $\rho$ , evaluate left term to closure,  $c = \langle (x_1,...,x_n) \rightarrow b, \rho \rangle$
- $(\mathbf{x}_1,...,\mathbf{x}_n)$  variables in (first) argument
- Evaluate the right term to values,  $(v_1,...,v_n)$
- Update the environment <sub>ρ</sub> to
- $\rho' = \{x_1 \rightarrow v_1, ..., x_n \rightarrow v_n\} + \rho$
- **Evaluate body b in environment ρ'**

#### Evaluation of Application of plus\_pair

- **Assume environment**
- $p = \{x \to 3...\}$  $plus\_pair \rightarrow<(n,m) \rightarrow n + m, \rho_{plus\_pair} > \} +$  $\rho_{\text{plus pair}}$ Eval (plus pair  $(4,x)$ ,  $\rho$ )=
- Eval (app  $\langle (n,m) \rightarrow n + m$ ,  $\rho_{\text{plus pair}}$  $\langle (4,x), \rho \rangle$ ) =
- Eval (app  $\langle (n,m) \rightarrow n + m$ ,  $\rho_{\text{plus pair}} \rangle (4,3)$ ,  $\rho$ )) =
- Eval (n + m, {n -> 4, m -> 3} +  $\rho_{\text{plus pair}}$ ) =
- Eval  $(4 + 3, {n \to 4, m \to 3} + \rho_{\text{plus pair}}) = 7$

## Curried vs Uncurried

#### **Recall**

val add three : int  $\rightarrow$  int  $\rightarrow$  int  $\rightarrow$  int  $=$   $\leq$  fun $>$ **How does it differ from** # let add\_triple  $(u,v,w) = u + v + w;$ ; val add triple : int  $*$  int  $*$  int -> int =  $<$ fun>

- add three is *curried*;
- add triple is *uncurried*

## Curried vs Uncurried

```
# add_triple (6,3,2);;
- : int = 11
# add_triple 5 4;;
Characters 0-10: 
  add_triple 5 4;; 
  \land\land\land\land\land\land\land\land\land
```
This function is applied to too many arguments, maybe you forgot a `;' # fun  $x \rightarrow$  add\_triple  $(5,4,x);$ ;

:  $int -> int =$ 

## Scoping Question

Consider this code:

 $let x = 27$ ;; let  $f x =$ let  $x = 5$  in (fun  $x \rightarrow$  print\_int  $x$ ) 10;; f  $12;7$ 

What value is printed?

 5 10

12

27